# **Table of Contents**

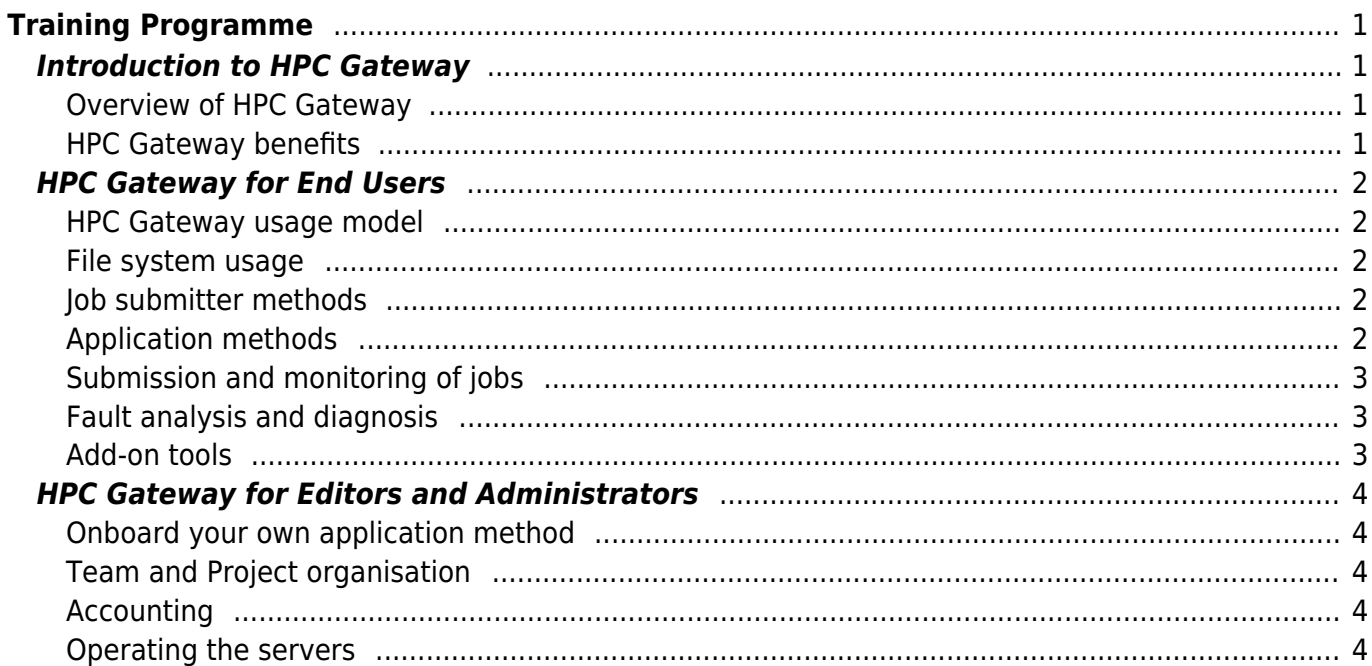

Last update: 2017/08/28 16:23 fujitsu:hpcgateway:training:programme https://docs.fujitsu.fr/HPCGateway/current/doku.php?id=fujitsu:hpcgateway:training:programme&rev=1503937391

# <span id="page-2-0"></span>**Training Programme**

This page describes a training programme for different roles working with the Fujitsu HPC Gateway:

- 1. **End-users** running HPC workloads
- 2. **Editors** creating and adapting the managed applications
- 3. **Administrators** of the HPC Gateway installation, and also in-built teams and projects

Training is structured around several topics. Each topic refers to content provided in separate HPC Gateway reference wiki pages.

Screencast video tutorials around the features and capabilities of Fujitsu HPC Gateway are also being added in a [separate page.](https://docs.fujitsu.fr/HPCGateway/current/doku.php?id=fujitsu:hpcgateway:training:tutorials)

# <span id="page-2-1"></span>**Introduction to HPC Gateway**

# <span id="page-2-2"></span>**Overview of HPC Gateway**

- HPC Gateway is an integrated web-based workplace dedicated to HPC applications and processes.
- Intuitive usage, adaptable to own layout
- Quick access to all functions, services and data files
- Portable and system independent
- Mobile device interface
- Brings simplicity to overall HPC work management and collaboration

# <span id="page-2-3"></span>**HPC Gateway benefits**

- Global server and network infrastructure is virtualised to provide an abstracted service-based interface to HPC resources
- Homogenous execution model from wherever the user is located
- Standardisation around optimised/expert application methods
- Global dataflow and data movement
- Easy on-boarding of own application methods and job interface
- Self-service interface setup

# <span id="page-3-0"></span>**HPC Gateway for End Users**

## <span id="page-3-1"></span>**HPC Gateway usage model**

Subjects of this section:

- Learn how to find the HPC Gateway on your cluster and login to its web desktop.
- Navigate the web desktop and become familiar with its layout and tool operation.

Material for this section:

• [HPC Gateway web desktop](https://docs.fujitsu.fr/HPCGateway/current/doku.php?id=fujitsu:hpcgateway:guides:tools:desktop_usage)

### <span id="page-3-2"></span>**File system usage**

Subjects of this section:

- Learn how to access and manipulate the cluster filesystem through the File Explorer.
- Edit text files directly.
- Exchange files with the client device.

Material for this section:

• [HPC Gateway File Explorer](https://docs.fujitsu.fr/HPCGateway/current/doku.php?id=fujitsu:hpcgateway:guides:tools:file_explorer)

## <span id="page-3-3"></span>**Job submitter methods**

Subjects of this section:

- Learn how to find HPC Gateway jobsubmitter.
- Prepare and launch a simple job script.
- Monitor the launched job.

Material for this section:

• [HPC Gateway Job Submitter](https://docs.fujitsu.fr/HPCGateway/current/doku.php?id=fujitsu:hpcgateway:guides:tools:job_submitter)

# <span id="page-3-4"></span>**Application methods**

Subjects of this section:

https://docs.fujitsu.fr/HPCGateway/current/ Printed on 2020/04/05 17:31

- Learn how to find HPC Gateway application methods.
- Prepare and launch job profiles.
- Save and adapt job profiles.

Material for this section:

• [HPC Gateway Application Management](https://docs.fujitsu.fr/HPCGateway/current/doku.php?id=fujitsu:hpcgateway:guides:tools:application_management)

### <span id="page-4-0"></span>**Submission and monitoring of jobs**

Subjects of this section:

- Learn how to track HPC Gateway submitted tasks and their component batch jobs.
- Inspect log files.
- View and chart simulation result data.

Material for this section:

[HPC Gateway Task Monitor](https://docs.fujitsu.fr/HPCGateway/current/doku.php?id=fujitsu:hpcgateway:guides:tools:task_monitor)

### <span id="page-4-1"></span>**Fault analysis and diagnosis**

Subjects of this section:

Learn how to analyse problems during job execution

Material for this section:

- [Troubleshooting for users](https://docs.fujitsu.fr/HPCGateway/current/doku.php?id=fujitsu:hpcgateway:guides:faq:troubleshooting_user)
- [Troubleshooting for administrators](https://docs.fujitsu.fr/HPCGateway/current/doku.php?id=fujitsu:hpcgateway:guides:faq:troubleshooting_admin)

## <span id="page-4-2"></span>**Add-on tools**

Subjects of this section:

- Overview of the addons available
- Initial remote visualisation setup

Material for this section:

• [HPC Gateway Addons](https://docs.fujitsu.fr/HPCGateway/current/doku.php?id=fujitsu:hpcgateway:guides:addons:addons)

# <span id="page-5-0"></span>**HPC Gateway for Editors and Administrators**

# <span id="page-5-1"></span>**Onboard your own application method**

Subjects of this section:

- Learn how to edit application methods for HPC Gateway.
- Create data monitors for application result files.

Material for this section:

• [HPC Gateway Application Editor](https://docs.fujitsu.fr/HPCGateway/current/doku.php?id=fujitsu:hpcgateway:guides:tools:application_editor)

## <span id="page-5-2"></span>**Team and Project organisation**

Subjects of this section:

- Understand the principle of Teams and Projects.
- Edit the Team and Project configuration.

Material for this section:

• [HPC Gateway Users Management](https://docs.fujitsu.fr/HPCGateway/current/doku.php?id=fujitsu:hpcgateway:guides:admin:user_management)

## <span id="page-5-3"></span>**Accounting**

Subjects of this section:

Generating an accounting report

Material for this section:

• [HPC Gateway Accounting](https://docs.fujitsu.fr/HPCGateway/current/doku.php?id=fujitsu:hpcgateway:guides:admin:accounting)

## <span id="page-5-4"></span>**Operating the servers**

Subjects of this section:

- Learn how to check and operate HPC Gateway servers processes.
- Access the system logs to find out error causes.

• [HPC Gateway servers operation](https://docs.fujitsu.fr/HPCGateway/current/doku.php?id=fujitsu:hpcgateway:guides:admin:operations)

From:

<https://docs.fujitsu.fr/HPCGateway/current/>- **HPC Gateway**

Permanent link:

**<https://docs.fujitsu.fr/HPCGateway/current/doku.php?id=fujitsu:hpcgateway:training:programme&rev=1503937391>**

Last update: **2017/08/28 16:23**

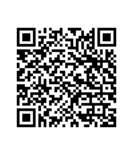